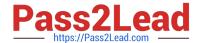

# 1Z0-151<sup>Q&As</sup>

Oracle Fusion Middleware 11g: Build Applications with Oracle Forms

## Pass Oracle 1Z0-151 Exam with 100% Guarantee

Free Download Real Questions & Answers PDF and VCE file from:

https://www.pass2lead.com/1z0-151.html

100% Passing Guarantee 100% Money Back Assurance

Following Questions and Answers are all new published by Oracle
Official Exam Center

- Instant Download After Purchase
- 100% Money Back Guarantee
- 365 Days Free Update
- 800,000+ Satisfied Customers

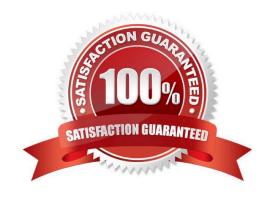

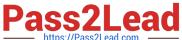

#### **QUESTION 1**

The Orders application enables the Orders form to be opened from the Customers form. Users are confused because when they save a new or changed order, they sometimes receive an error message that indicates that no changes have been made.

What could be the possible cause of this problem?

- A. The Orders form is Opened in the same session as the Customers form.
- B. The Orders form is opened in a different session from the Customers form.
- C. The Orders form is opened in ACTIVATE mode.
- D. The Orders form is opened in NO\_ACTIVATE mode.
- E. The trigger that opens the Orders form calls COMMIT\_FORM after open form.

Correct Answer: E

If you want to end the current transaction before opening the next form, call the COMMIT\_FORM built-in before OPEN FORM. You can check to see if the value of :SYSTEM.form status=\\'CHANGED\\' to decide whether a commit is needed. Alternatively, you can just post changes to the database with POST, then open the nextform in the same transaction

Note: Control and Transactions WhenOpening Another Form When you use OPEN FORM

By default, control passes immediately to the Orders formand no statements after OPEN\_FORM are processed

If the Activate Mode argument is set to NO ACTIVATE, you retain control in the current form

The transaction continues unless it was explicitly committed before

## **QUESTION 2**

You are coding a When-Checkbox-Changed trigger.

Which statements are available for use in your code?

- A. unrestricted built-ins only
- B. restricted and unrestricted built-ins only
- C. PL/SQL statements and unrestricted built-ins only
- D. PL/SQL statement-, and any built-ins

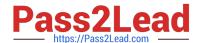

## https://www.pass2lead.com/1z0-151.html

2024 Latest pass2lead 1Z0-151 PDF and VCE dumps Download

Correct Answer: D

When-Checkbox-Changed trigger Description Fires when an operator changes the state of a check box, either by clicking with the mouse, or using thekeyboard. Definition Level: form, block, or item Legal Commands: SELECT statements, unrestricted built-ins, restricted built-ins

Reference: Oracle Forms Developer, When-Checkbox-Changed trigger

### **QUESTION 3**

You want to use WebUtil functionality in the Orders form. What three things must you do to integrate WebUtil into the Orders Form?

- A. Copy the WebUtil object group from the WebUtil object library into a separate object library.
- B. Subclass the WebUtil object group from the WebUtil object library into the Orders form.
- C. Ensure that the WebUtil block is the last block under the Data Blocks node in the Object Navigator.
- D. Ensure that the WebUtil block is the first block under the Data Blocks node in the Object Navigator.
- E. Attach the WebUtil library to the Orders form.
- F. Copy the WebUtil library to the same directory as the Orders form.
- G. in the When-New-Form-instance trigger, register the WebUtil javaBeans.
- H. Set the Implementation Class Property for any items that will implement WebUtil JavaBeans.

Correct Answer: BCE

Integrating WebUtil into a Form

Step 1: Attaching the WebUtil Library (E)

To use the functions of WebUtil in a Forms application, you mustfirst attach the webutil.pll library to any module that will use the WebUtil PL/SQL API. Select theAttached Libraries node in the Orders form and click Create. This invokes the Attach Librarydialog box, in which you can browse to the location of webutil.pll

Step 2: Subclassing WebUtil Forms Objects (B)

Part of the WebUtil utility is a set of Forms objects contained in webutil.olb . This object library contains an object group called WebUtil, which you can subclass into your form.

C: A data block named WEBUTIL; ensure that this is the last block in the Navigator.

Reference: Oracle Fusion Middleware 11g, Build Applications with Oracle Forms, Integrating WebUtil into a Form

## https://www.pass2lead.com/1z0-151.html

2024 Latest pass2lead 1Z0-151 PDF and VCE dumps Download

#### **QUESTION 4**

On the Employees form, you do not want the cursor to enter the Employee\_Id text item, which is the first item in the first block on the form. You code a Pre-Text-item trigger for that item that uses the GO\_ITEM built-in to navigate to the next item.

What happens when you run the form from Forms Builder?

- A. You receive a compilation error.
- B. The form starts to run, but immediately closes. So If an error message Is displayed, you are unable to see it.
- C. The form runs, but as soon as it appears, you receive a runtime error.
- D. The form runs, but as soon as you perform any navigation, a runtime error occurs.
- E. The form runs with no problem.

Correct Answer: C

You cannot put a restricted built-in (in this case the navigational built-in go\_item), in a trigger that is performing navigation. When you run a form described as above, you receive the error `Illegal restricted procedure go\_item in pre\_text.

#### **QUESTION 5**

The Enforce Primary Key property of a data block ensures that the primary key of a new record exists in the database.

- A. True
- B. False

Correct Answer: A

Starting with Oracle version 8 Oracle has the ability to enforce primary key and unique key constraints using non-unique indexes.

1Z0-151 PDF Dumps

1Z0-151 Practice Test

1Z0-151 Study Guide